*Traversing Formulas...* 1/8

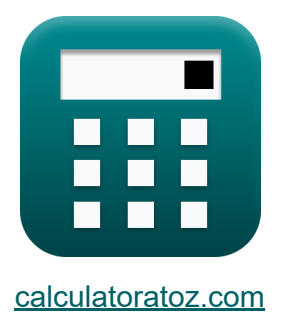

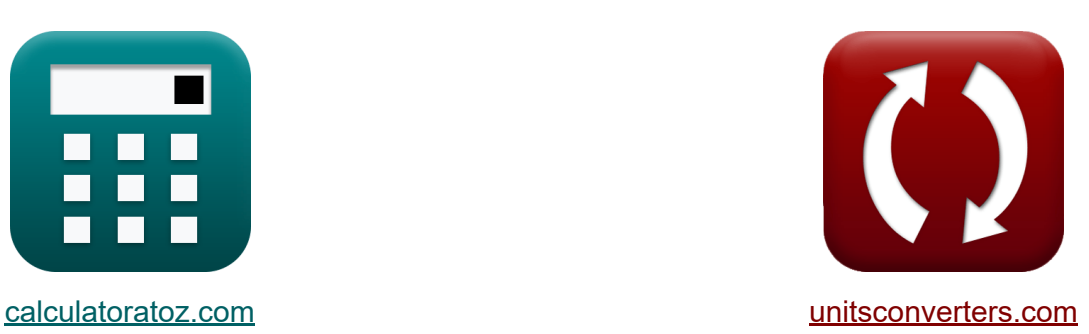

# **Durchqueren Formeln**

Beispiele!

[Rechner!](https://www.calculatoratoz.com/de) Beispiele! [Konvertierungen!](https://www.unitsconverters.com/de)

Lesezeichen **[calculatoratoz.com](https://www.calculatoratoz.com/de)**, **[unitsconverters.com](https://www.unitsconverters.com/de)**

Größte Abdeckung von Rechnern und wächst - **30.000+ Rechner!** Rechnen Sie mit einer anderen Einheit für jede Variable - **Eingebaute Einheitenumrechnung!**

Größte Sammlung von Maßen und Einheiten - **250+ Messungen!**

Fühlen Sie sich frei, dieses Dokument mit Ihren Freunden zu TEILEN!

*[Bitte hinterlassen Sie hier Ihr Rückkoppelung...](https://docs.google.com/forms/d/e/1FAIpQLSf4b4wDgl-KBPJGChMJCxFlqrHvFdmw4Z8WHDP7MoWEdk8QOw/viewform?usp=pp_url&entry.1491156970=Durchqueren%20Formeln)*

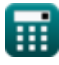

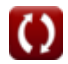

# **Liste von 12 Durchqueren Formeln**

# **Durchqueren**

#### **1) Abweichungssumme bei Schließrichtungsfehler**

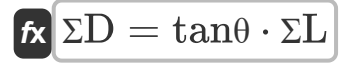

**[Rechner öffnen](https://www.calculatoratoz.com/de/sum-of-departure-given-direction-of-closing-error-calculator/Calc-14046)** 

 $\mathbf{ex}$  30m = 0.75  $\cdot$  40m

#### **2) Gesamtfehler in der Breite, wenn die Korrektur aus der Bowditch-Regel bekannt**ist<sup></sup>

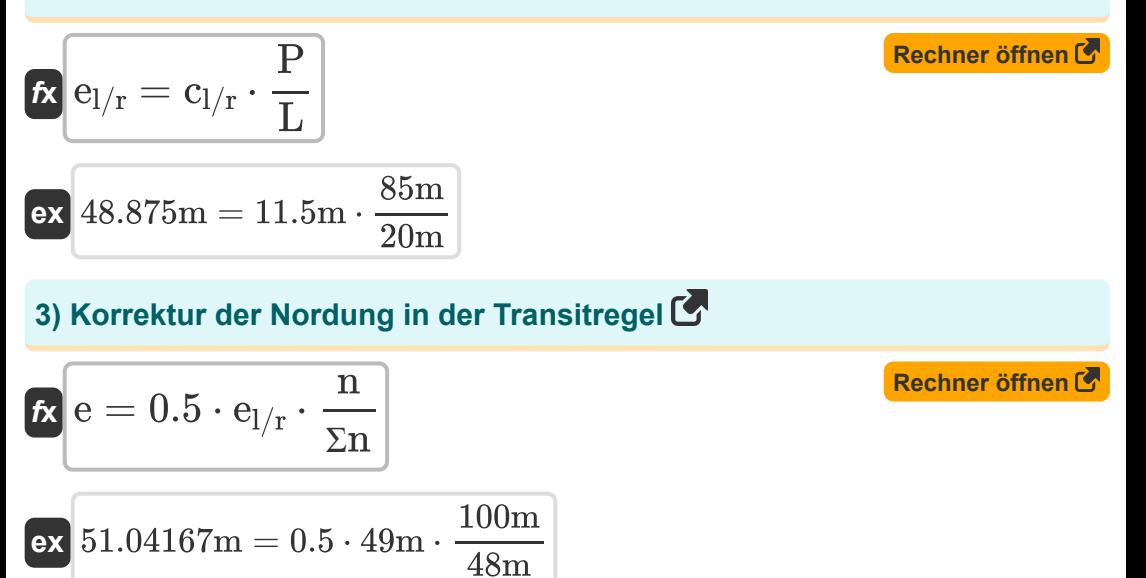

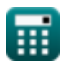

*Traversing Formulas...* 3/8

#### **4) Korrektur des Breitengrads durch die Bowditch-Regel**

$$
\begin{array}{l|l} \hline \textbf{K} & \textbf{C}_{l/r} = \textbf{e}_{l/r} \cdot \displaystyle \frac{\textbf{L}}{\textbf{P}} \\\\ \hline \textbf{ex} & 11.52941\text{m} = 49\text{m} \cdot \frac{20\text{m}}{\text{eV}} \end{array} \qquad \qquad \textbf{Rechner \text{ \textit{offnen C}}}
$$

#### **5) Korrektur des Breitengrads durch Transitregel**

85m

$$
\begin{array}{l|l} \hline \textbf{f} \textbf{x} & \textbf{c}_{l/r} = \textbf{e}_{l/r} \cdot \frac{\textbf{L}}{\Sigma \textbf{L}} \\\hline \textbf{f} \textbf{x} & 24.5 \text{m} = 49 \text{m} \cdot \frac{20 \text{m}}{40 \text{m}} \\\hline \end{array}
$$

#### **6) Korrektur des ersten Lagers bei gegebenem Schließfehler**

$$
\begin{aligned} \mathbf{\hat{r}}\mathbf{\hat{r}}_b &= \left(\frac{\mathrm{e}}{\mathrm{N_{Sides}}}\right)\cdot\left(\frac{\pi}{180}\right) \\\\ \mathbf{ex} \ \mathbf{25^\circ} &= \left(\frac{50\mathrm{m}}{2}\right)\cdot\left(\frac{\pi}{180}\right) \end{aligned}
$$

#### **7) Korrektur des zweiten Lagers bei gegebenem Schließfehler**

$$
\kappa\!\left[\mathrm{c_{n2}}=\left(2\cdot\frac{\mathrm{e}}{\mathrm{N_{Sides}}}\right)\cdot\left(\frac{\pi}{180}\right)\right]
$$

$$
\boxed{\text{ex}}\boxed{50°} = \left(2 \cdot \frac{50\text{m}}{2}\right) \cdot \left(\frac{\pi}{180}\right)
$$

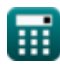

**[Rechner öffnen](https://www.calculatoratoz.com/de/correction-to-first-bearing-for-given-closing-error-calculator/Calc-14051)** 

**[Rechner öffnen](https://www.calculatoratoz.com/de/correction-to-second-bearing-for-given-closing-error-calculator/Calc-14052)** 

*Traversing Formulas...* 4/8

#### **8) Schließfehler beim Überfahren**

$$
\mathbf{R} \mathbf{e} = \sqrt{\Sigma L^2 + \Sigma D^2}
$$
\n  
\n**ex**  $50m = \sqrt{(40m)^2 + (30m)^2}$ \n  
\n**9)** Schließlich  
\n
$$
\mathbf{A} \tan \theta = \frac{\Sigma D}{\Sigma L}
$$
\n  
\n**ex**  $0.75 = \frac{30m}{40m}$ \n  
\n**10)** Summe der Abflüge mit Abschlussfehler  
\n  
\n
$$
\mathbf{A} \Sigma D = \sqrt{e^2 - \Sigma L^2}
$$
\n  
\n**11)** Summe der Breitengrade bei gegebener Richtung des Schließlichers  
\n**12**  
\n**13**  
\n**14**  
\n**15**  
\n**16**  
\n**16**  
\n**17**  
\n**18**  
\n**19**  
\n**10**  
\n**11**  
\n**13**  
\n**13**  
\n**14**  
\n**15**  
\n**16**  
\n**16**  
\n**17**  
\n**18**  
\n**19**  
\n**10**  
\n**11**  
\n**12**  
\n**13**  
\n**14**  
\n**15**  
\n**16**  
\n**17**  
\n**18**  
\n**19**  
\n**10**  
\n**11**  
\n**12**  
\n**13**  
\n**14**  
\n**15**  
\n**16**  
\n**17**  
\n**18**  
\n**19**  
\n**10**  
\n**11**  
\n**11**  
\n**12**  
\n**13**  
\n**14**  
\n**15**  
\n**16**  
\n**17**  
\n**18**  
\n**19**  
\n**10**  
\n**11**  
\n

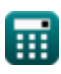

*Traversing Formulas...* 5/8

#### **12) Summe der Breitengrade mit Schlussfehler**

$$
\fbox{\texttt{k}}\boxed{\Sigma L=\sqrt{e^2-\Sigma D^2}}
$$
   
ex 
$$
40\text{m}=\sqrt{\left(50\text{m}\right)^2-\left(30\text{m}\right)^2}
$$

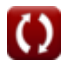

### **Verwendete Variablen**

- **c<sup>b</sup>** Korrektur zum ersten Lager *(Grad)*
- **cl/r** Korrektur zum Breitengrad *(Meter)*
- **cn2** Korrektur zum zweiten Lager *(Grad)*
- **e** Schließfehler *(Meter)*
- **el/r** Fehler in Latitude *(Meter)*
- **L** Breitengrad der Linie *(Meter)*
- **n** Nordwert *(Meter)*
- **NSides** Anzahl der Seiten
- **P** Umfang der Traverse *(Meter)*  $\bullet$
- **ƩD** Summe der Abgänge *(Meter)*  $\bullet$
- **ƩL** Summe der Breitengrade *(Meter)*
- **Ʃn** Summe der Nordwerte *(Meter)*
- **tanθ** Richtung des Schließfehlers

# **Konstanten, Funktionen, verwendete Messungen**

- Konstante: **pi**, 3.14159265358979323846264338327950288 *Archimedes' constant*
- Funktion: **sqrt**, sqrt(Number) *Square root function*
- Messung: **Länge** in Meter (m) *Länge Einheitenumrechnung*
- Messung: **Winkel** in Grad (°) *Winkel Einheitenumrechnung*

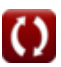

## **Überprüfen Sie andere Formellisten**

- **Photogrammetrie und Stadienvermessung Formeln**
- **Kompassvermessung Formeln Vermessung von**
- **Elektromagnetische Distanzmessung Formeln**
- **Entfernungsmessung mit Bändern Formeln**
- **Vermessungskurven Formeln**
- **Theorie der Fehler Formeln**
	- - **Übergangskurven Formeln**
- **Durchqueren Formeln**
- **Vertikale Steuerung Formeln**
- **Vertikale Kurven Formeln**

Fühlen Sie sich frei, dieses Dokument mit Ihren Freunden zu TEILEN!

#### **PDF Verfügbar in**

[English](https://www.calculatoratoz.com/PDF/Nodes/2755/Traversing-Formulas_en.PDF) [Spanish](https://www.calculatoratoz.com/PDF/Nodes/2755/Traversing-Formulas_es.PDF) [French](https://www.calculatoratoz.com/PDF/Nodes/2755/Traversing-Formulas_fr.PDF) [German](https://www.calculatoratoz.com/PDF/Nodes/2755/Traversing-Formulas_de.PDF) [Russian](https://www.calculatoratoz.com/PDF/Nodes/2755/Traversing-Formulas_ru.PDF) [Italian](https://www.calculatoratoz.com/PDF/Nodes/2755/Traversing-Formulas_it.PDF) [Portuguese](https://www.calculatoratoz.com/PDF/Nodes/2755/Traversing-Formulas_pt.PDF) [Polish](https://www.calculatoratoz.com/PDF/Nodes/2755/Traversing-Formulas_pl.PDF) [Dutch](https://www.calculatoratoz.com/PDF/Nodes/2755/Traversing-Formulas_nl.PDF)

*10/17/2023 | 6:24:40 AM UTC [Bitte hinterlassen Sie hier Ihr Rückkoppelung...](https://docs.google.com/forms/d/e/1FAIpQLSf4b4wDgl-KBPJGChMJCxFlqrHvFdmw4Z8WHDP7MoWEdk8QOw/viewform?usp=pp_url&entry.1491156970=Durchqueren%20Formeln)*